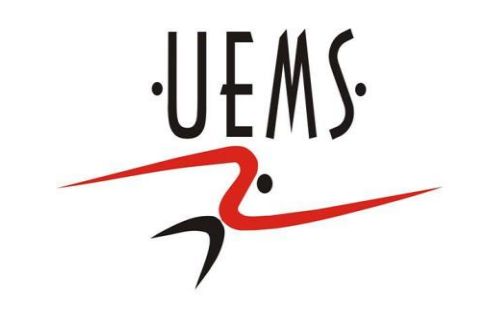

## **Computação Gráfica – Iluminação**

#### Profa. Mercedes Gonzales Márquez

### **Realismo através da iluminação**

- A visualização realística de cenas envolve os efeitos de luz sobre elas, os quais são descritos através de **modelos de iluminação.**
- Um **modelo de iluminação** é um modelo utilizado para calcular a intensidade de luz observada em um ponto na superfície de um objeto.
- São baseados nas leis físicas que descrevem a intensidade luminosa em superfícies

#### **Processo Físico**

- Quando uma energia luminosa incide sobre a superfície de um objeto, ela pode ser
	- absorvida (e convertida em calor),
	- transmitida (translucente ou transparente) ou
	- refletida (reflexão difusa e especular)
- Quando observamos um objeto não luminoso, o que vemos é a luz refletida pela superfície do objeto.

#### *O que acontece quando olhamos um objeto ou uma cena?* **Processo Físico da iluminação**

*Fonte de luz* : Emite os raios de luz em todas as direções. *Alguns raios* : atingem o objeto que estamos observando. *O objeto* : absorve parte da luz que o atinge, e transmite ou reflete o restante.

*Parte da luz refletida* : pode atingir os nossos olhos, quando isto ocorre, "vemos" o objeto.

cena

observador

Fonte de luz

### **Fontes de Luz (modelagem empírica)**

•Empíricamente se consideram três tipos de fontes de luz:

- -Fonte de luz ambiente
- -Fonte de luz direcional
- -Fonte de luz pontual

#### **Luz ambiente ou luz indireta**

- Objetos que não são iluminados diretamente são geralmente visíveis, exemplo embaixo da mesa, etc. Isso é resultado da iluminação indireta dos emissores,refletida a partir de superfícies intermediárias.
- Esta reflexão indireta é implementada através da definição de uma fonte de luz chamada de ambiente.
- Ela não tem características espaciais ou direcionais: ilumina todas as superfícies igualmente.
- A quantidade de luz refletida depende das propriedades das superfícies.

# **Fonte de luz direcional**

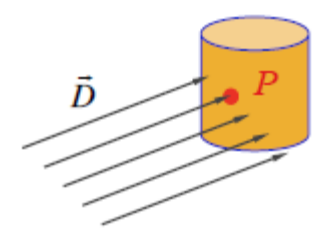

- Para uma fonte direcional, assume-se que a direção de iluminação é constante para todas as superfícies da cena, e todos os raios de luz são paralelos como se a fonte estivesse no infinito. Esta é uma boa aproximação para luz do Sol.
- A direção da superfície em relação à da luz é importante e a posição da fonte e do observador não são importantes.

### **Fonte de luz pontual**

- Uma fonte pontual emite luz igualmente em todas as direções a partir de um único ponto.
- A direção da luz que chega em uma superfície é diferente em cada ponto.

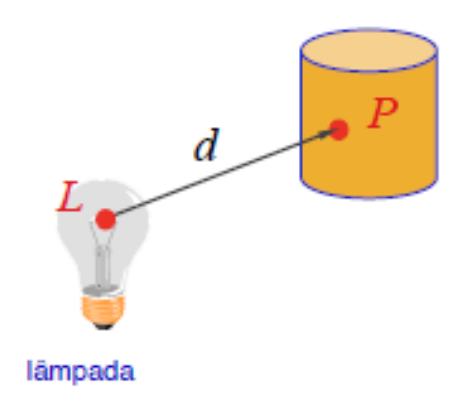

### **Tipos de reflexão**

- Há dois tipos extremos de superfícies segundo a sua reflexão:
	- Idealmente especulares: parecem espelhos, exm: metais polidos, água parada.
	- Idealmente difusas: aquelas que são opacas como gesso.
- A grande parte dos objetos possui superfícies características intermediarias entre os dois extremos.

### **Tipos de reflexão**

Uma superfície fosca e rugosa produz principalmente **reflexão difusa** e aparenta ter o mesmo brilho de qualquer ponto de vista.

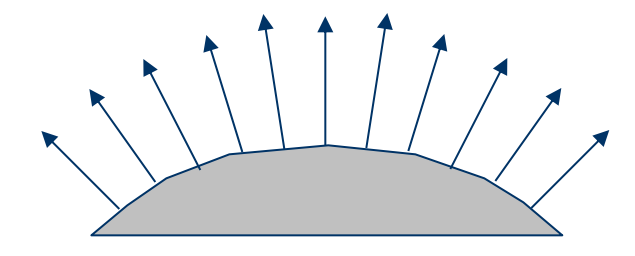

### **Tipos de reflexão**

- Em alguns materiais, além da reflexão difusa, ocorre **reflexão especular** da luz incidente.
- Nestes casos, a reflexão produz pontos brilhosos (highlights) cujo presença depende da posição do observador.

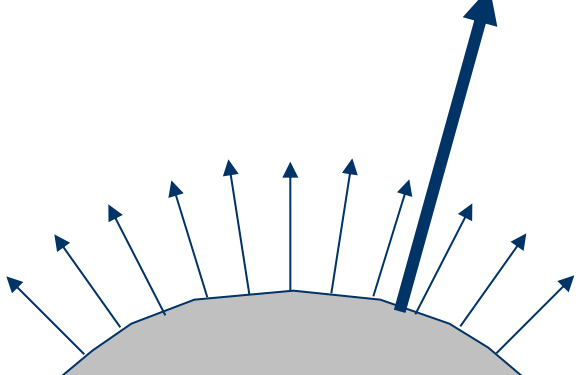

## **Componentes do Modelo de Iluminação**

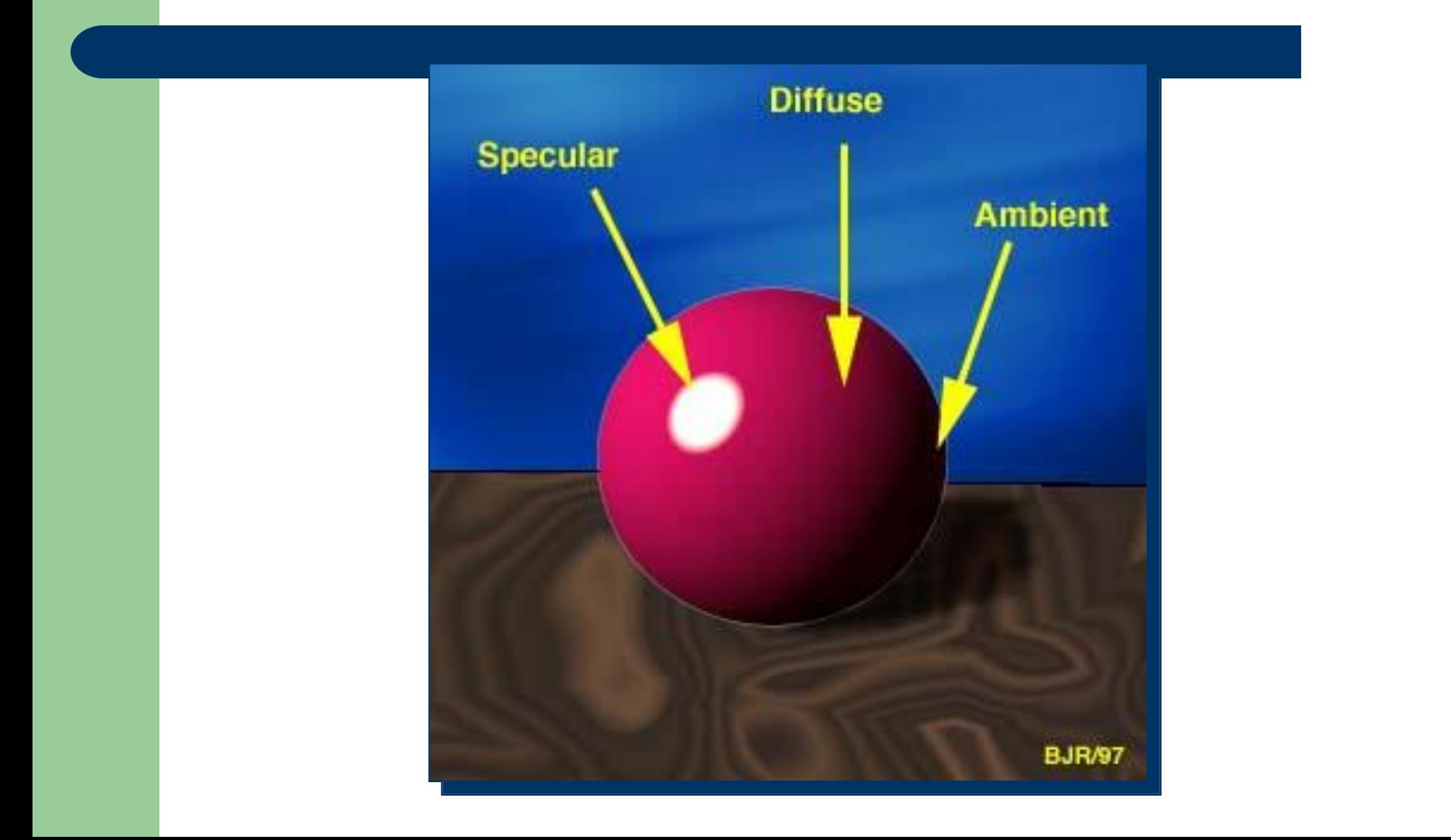

## **Reflexão Difusa**

- Característica de materiais foscos.
- Lei de Lambert (fluxo de energia):
	- a luminosidade aparente da superfície não depende da posição do observador, mas apenas do cosseno do ângulo entre a normal e a direção da luz
- A luz refletida difusamente é emitida com igual intensidade em todas as direções, sendo de menor intensidade que a luz incidente.

## **Modelo Difuso**

Intensidade em um ponto *p* é dada por:

$$
I_{p} = I_{a}k_{a} + I_{d}k_{d} \cos \theta = I_{a}k_{a} + I_{d}k_{d} \frac{L \cdot N}{|L||N|}
$$
  
0 $\leq \theta \leq \frac{\pi}{2}$ 

#### **Modelo de Reflexão difusa**

- Parte ambiente (*IaK<sup>a</sup> )*
- Parte difusa propriamente dita (*I<sub>d</sub>K<sub>d</sub>cosθ*)

A intensidade de luz refletida é proporcional ao coseno do ângulo entre a direção da luz incidente (*L*) e a normal à superfície (*N*). A constante de difusão  $K_d$  depende do material e do comprimento de onda da luz incidente, e *I<sup>d</sup>* é a intensidade de luz emitida pela fonte e incidente à superfície.

#### **Modelo de Reflexão difusa (luz ambiente)**

- Objetos que não recebem luz diretamente também podem ser iluminados (iluminação indireta) pela luz refletida pelos outros objetos da cena. Essa luz é considerada como uma componente de luz constante vinda do meio ambiente.
- O modelo de iluminação fica, então

 $I=I_aK_a+I_dK_d\cos\theta$ 

onde *I<sup>a</sup>* é a intensidade da luz ambiente incidente e *K<sup>a</sup>* é a constante de reflexão difusa da luz ambiente.

#### **Modelo de Reflexão difusa**

- A intensidade de luz refletida decresce de forma inversamente proporcional ao quadrado da distância do objeto em relação à fonte. Alguns modelos usam uma constante de atenuação linear.
- O modelo é estendido para incluir a emissão de luz refletida especularmente.

## **Reflexão Especular**

- Simula a reflexão à maneira de um espelho (objetos altamente polidos).
- Depende da disposição entre observador, objeto e fonte de luz.

# **Reflexão Especular**

Contribuição especular é dada por

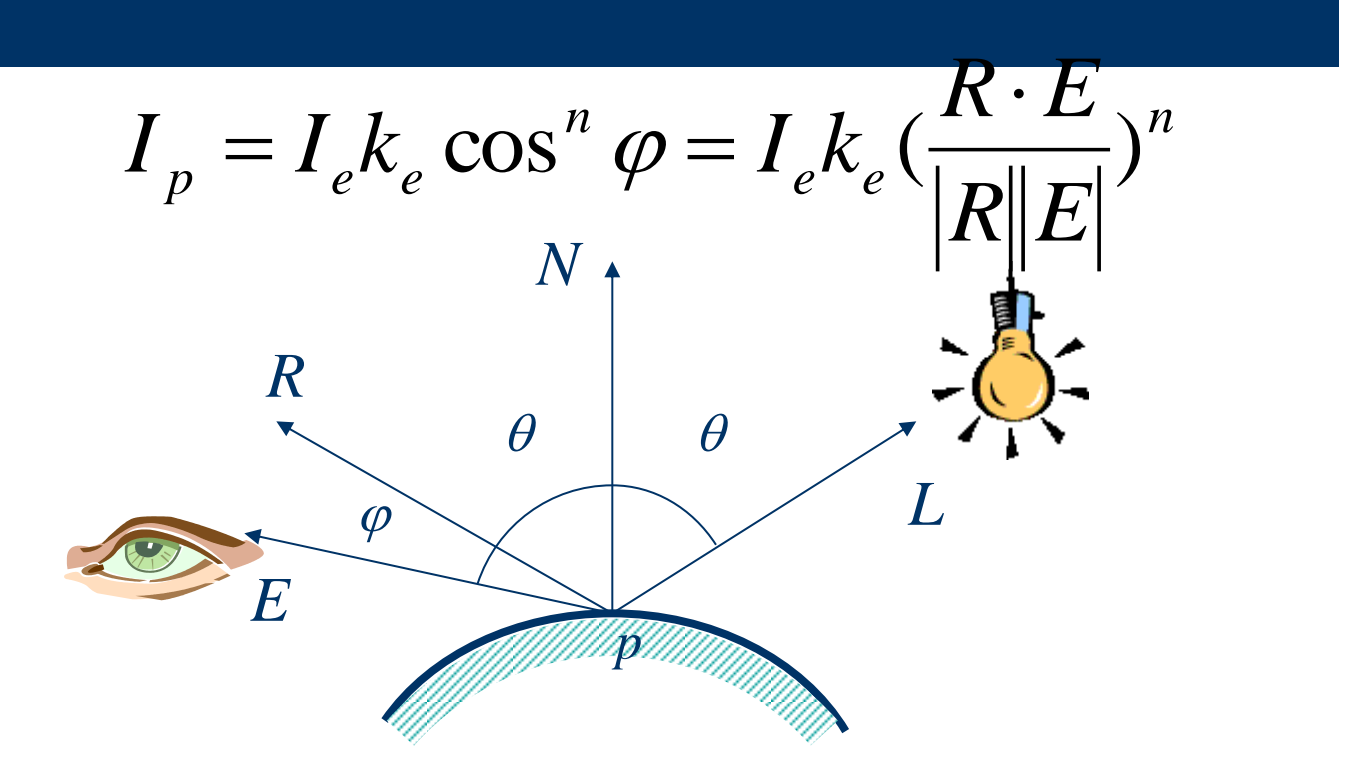

n é uma variável que depende da superfície ser mais ou meno especular, e phi o ângulo que a direção de reflexão faz com o observador. *Ke* é a constante de reflexão especular.

#### **Modelo de Reflexão especular**

- A reflexão especular da luz é direcional.
- Reflexão especular de um objeto produz *highlights* (pontos altos de luz).
- A diferença da reflexão difusa, a quantidade de reflexão especular depende da localização do observador. Exemplo olhar um espelho na luz do sol. A medida que movemos a nossa cabeça, o *highlight* criado pela luz do sol se movimenta conosco. Quando nos movemos muito, podemos perder completamente o *highlight*.

### **Modelo de Iluminação**

O modelo de iluminação fica então

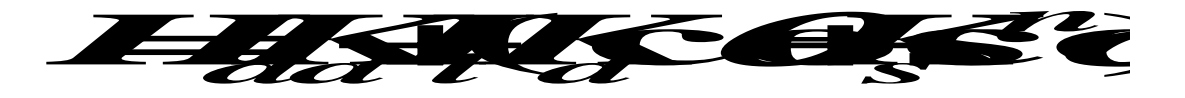

**n**  $\overline{a}$  **s** múltiplas fontes de luz estiverem presentes, os efeitos são linearmente adicionados e o modelo de iluminação torna-se são linearmente adicionados e o modelo de iluminação torna-se *<sup>I</sup>IaKaIl***(***Kd***cos** *Ks***cos** *<sup>n</sup>***)** mados e o modelo d  $\frac{1}{2}$ 

onde *m* é o número de fontes de luz. **12**<br>**1 h**<br>**1 i ontes** de luz

### **Modelo de Iluminação-OpenGL**

#### **Passos para adicionar luz a uma cena**

- 1. Definir vetores normais para cada vértice de todos os objetos. Esses vetores normais determinam a orientação do objeto em relação às fontes de luz.
- 2. Criar, selecionar e posicionar uma ou mais fontes de luz.
- 3. Definir as propriedades do material dos objetos da cena.
- 4. Definir o nível de luz ambiente global e a localização efetiva do ponto de vista e se iluminação deve ser feita em forma diferente para a frente e verso da superfície.

### **Modelo de Iluminação-OpenGL**

- **Passos para adicionar luz a uma cena**
- **2. Criar, selecionar e posicionar uma ou mais fontes de luz.**
	- Podem-se posicionar perto da cena (como uma lâmpada), o a uma distância infinita (como a luz do sol).

Para ligar uma fonte: **glEnable (***source***);**

- *source* é uma constante cujo nome é *GL\_LIGHT***<sup>i</sup> ,**  começando com *GL\_LIGHT0*
- Não esquecer de ligar o cálculo de cores pelo modelo de iluminação
	- **glEnable (***GL\_LIGHTING***);**

- Para configurar as propriedades de cada fonte: **glLightfv(***source, property, value***);**
	- **Property** é uma constante designando:
		- Coeficientes de cor usados no modelo de iluminação:
			- *GL\_AMBIENT, GL\_DIFFUSE, GL\_SPECULAR*
		- Geometria da fonte
			- *GL\_POSITION, GL\_SPOT\_DIRECTION*, *GL\_SPOT\_CUTOFF, GL\_SPOT\_EXPONENT*
		- Coeficientes de atenuação
			- *GL\_CONSTANT\_ATTENUATION, GL\_LINEAR\_ATTENUATION, GL\_QUADRATIC\_ATTENUATION*

#### *GL\_AMBIENT* = Intensidade RGBA de luz ambiente que uma fonte de luz particular adiciona à cena.

*GL\_DIFFUSE =* Intensidade RGBA de luz difusa (pensa-se dela como a cor da luz).

*GL\_SPECULAR =* Afeta a cor do *highligth* ou brilho especular do objeto.

#### *GL\_POSITION =*

- luz localizada no infinito (**luz direcional**) (x,y,z,w) -> **w=0** e o valor (x,y,z) descreve um vetor direção
- luz próxima da cena (**luz posicional**). A direção não é especificada porque sua posição determina a direção a partir da qual a luz chega.

(x,y,z,w) -> **w=1** o valor (x,y,z) é uma posição no espaço.

### **Fonte de Luz Spot**

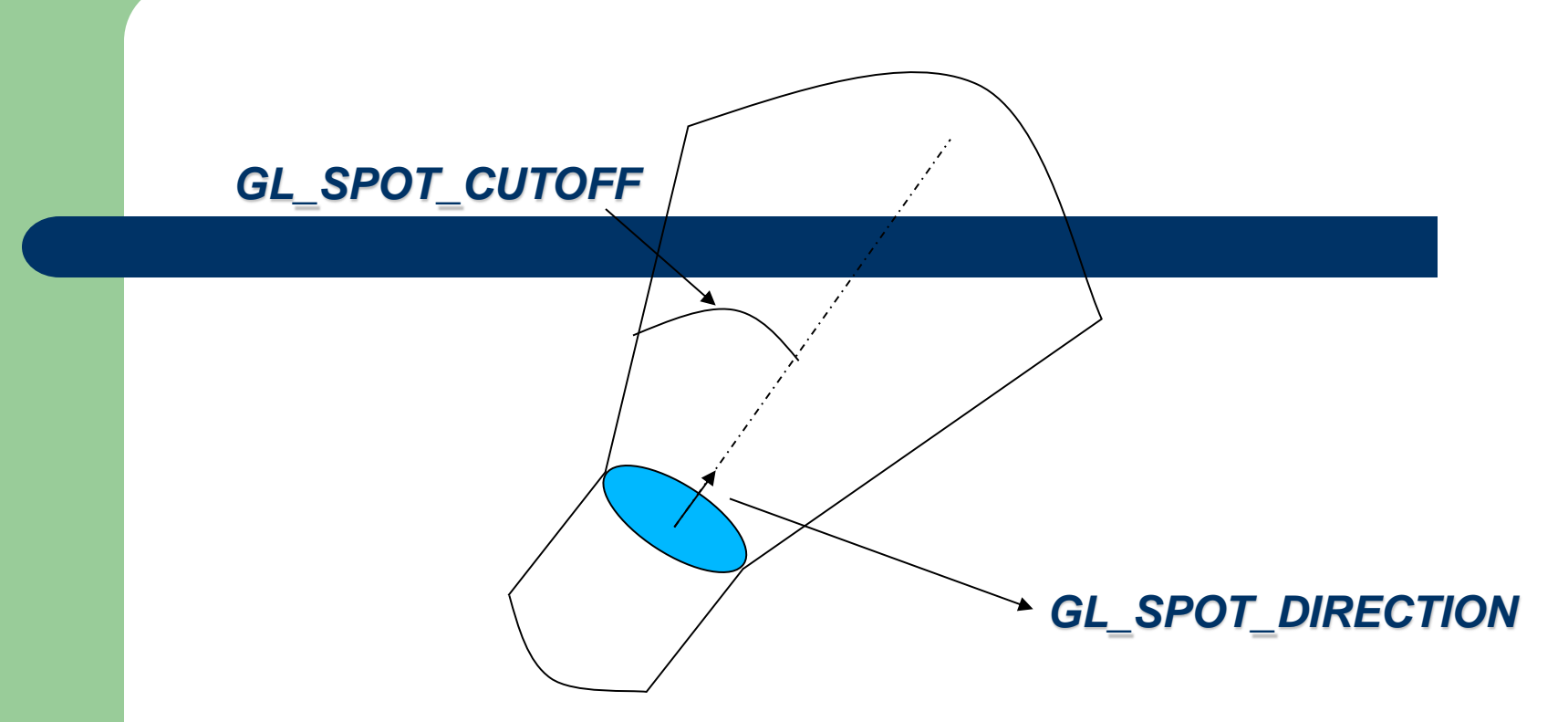

*GL\_SPOT\_EXPONENT:* Controla a concentração de luz. A intensidade de luz é mais alta no centro do cone e é atenuada na direção das arestas do cone.

Para dar maior realismo, a intensidade de luz decresce quando a distância da fonte da luz cresce. Somente podese atenuar uma luz posicional. OPENGL atenua a fonte de luz multiplicando a contribuição da fonte pelo fator de<br>atenuação :<br>
1 atenuação :

 $\overline{\mathbf{z}}$  $k$ <sup>*c*</sup>*dk</del>* $d$ *<sup><i>d*</sup>

*d*=distância entre a posição de luz e o vértice *kc=GL\_CONSTANT\_ATTENUATION kl=GL\_LINEAR\_ATTENUATION kq=GL\_QUADRATIC\_ATTENUATION*

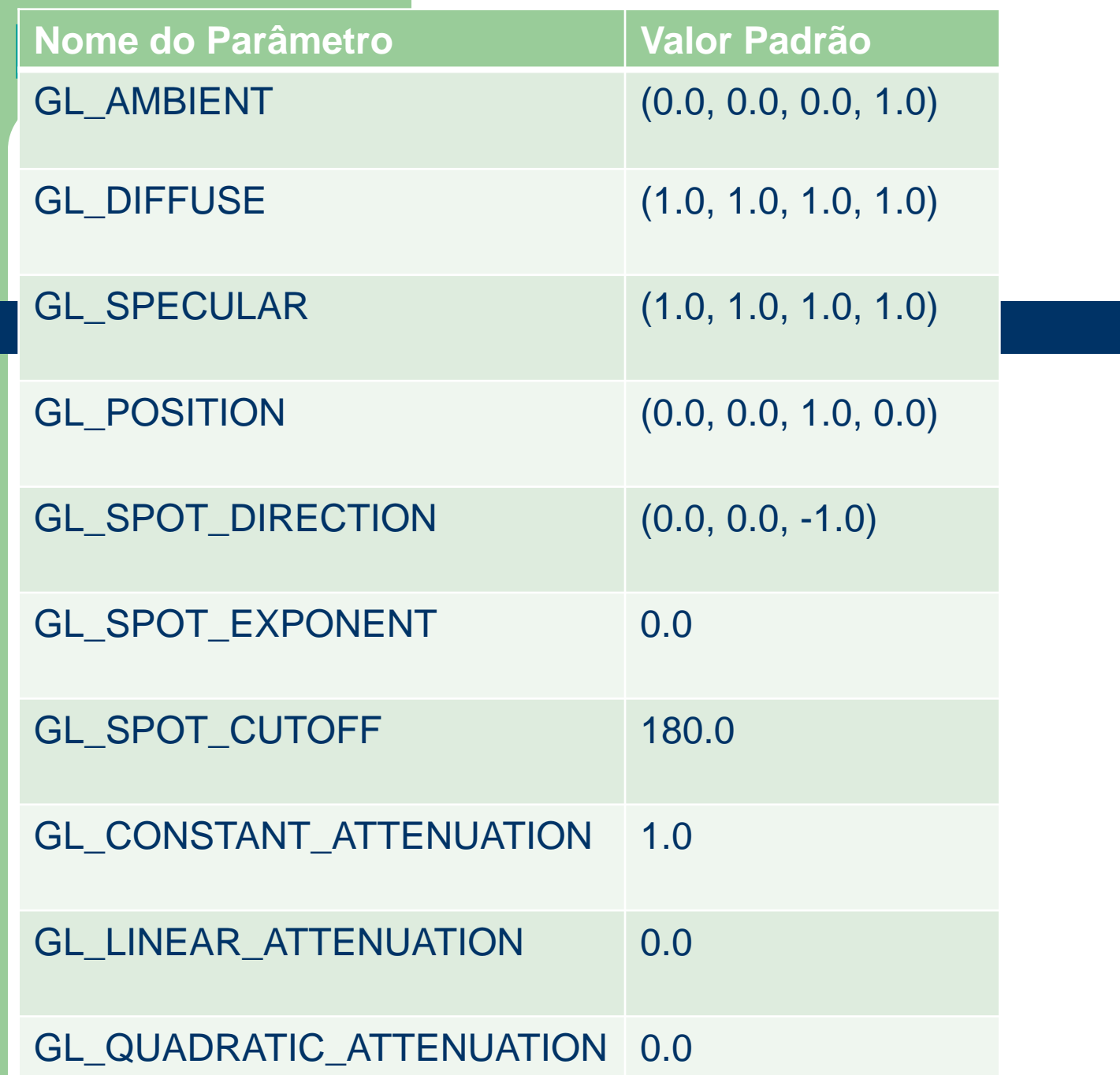

 Os valores padrão referenciados na tabela anterior para **GL\_DIFFUSE e GL\_SPECULAR são válidos apenas para** GL\_LIGHT0. Para outras fontes de luz, o valor padrão é (0.0, 0.0, 0.0, 1.0) para ambos, GL\_DIFFUSE e GL SPECULAR.

**Exemplos:**

- **(1) O programa Light.c** apresenta uma esfera com característica de material difuso e especular. Ela é iluminada por uma fonte de luz direcional.
- **(2) No programa Movelight.c**, uma fonte de luz é rotacionada em 30 graus quando o botão esquerdo do mouse é pressionado. Um cubo pequeno não iluminado é desenhado para representar a fonte de luz.
- **(3) O programa plane.c** apresenta uma fonte de luz posicional (local) e outra direcional (no infinito) sobre um plano.

#### Exercícios:

- (1) No programa Light.c :
	- (a) Mudar a luz direcional branca para uma luz posicional colorida. Coloque luz difusa vermelha e luz especular cinza.
	- (b) Adicione uma luz direcional branca vinda de direção diferente da primeira fonte.
	- (c) Adicionar uma luz spot colorida.
- (2) No programa movelight.c
- Faça a fonte de luz se deslocar em lugar de rotacionar.
- Mude a atenuação de tal maneira que a luz decresça em intensidade a medida que se afasta do objeto.

## **Propriedades do Material**

- Define as propriedades da superfície de uma primitiva.
- glMaterialfv( *face, property, value* );

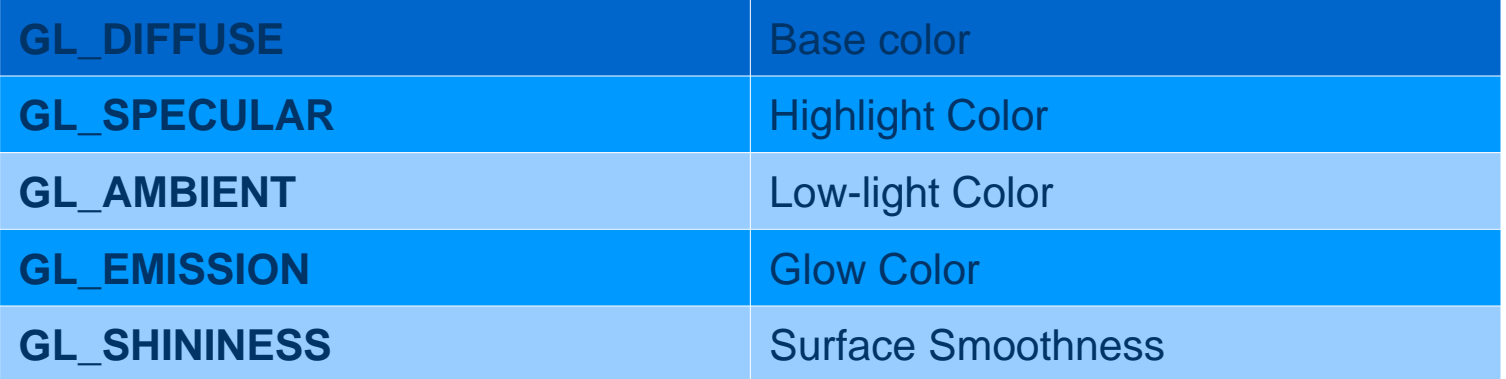

## **Propriedades do Material**

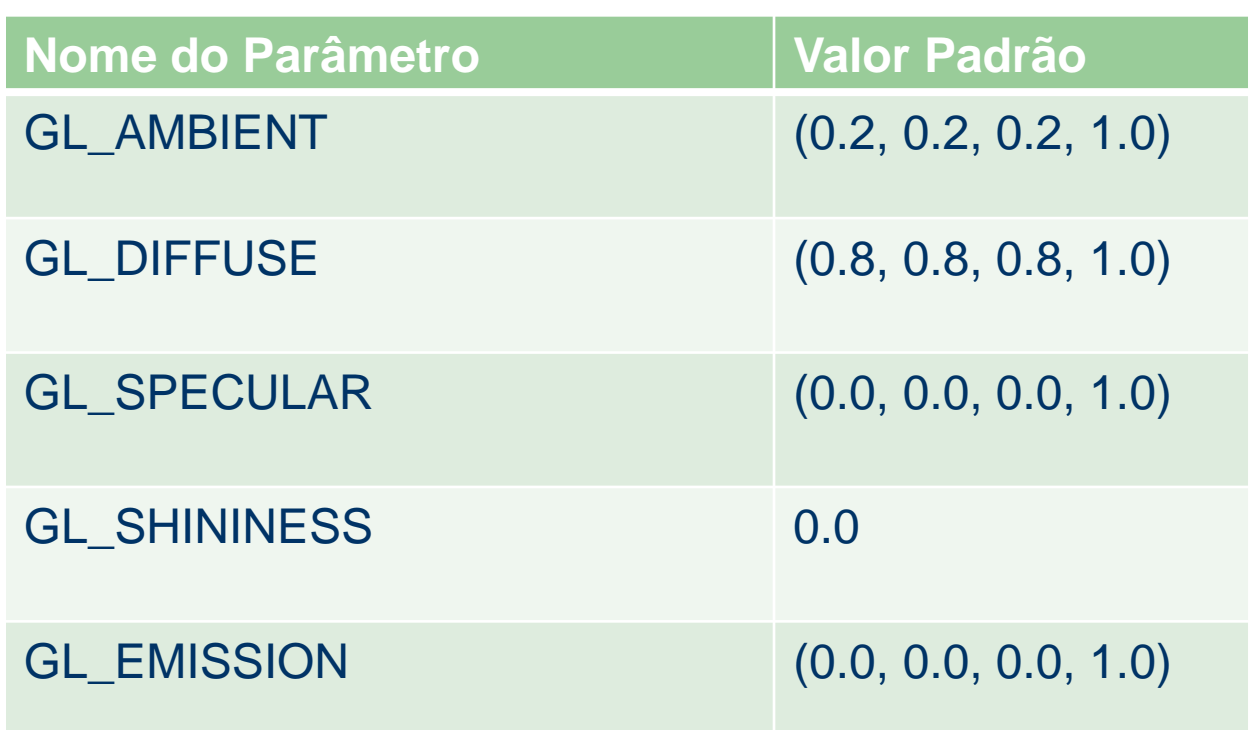

# **Iluminação – Exemplos de Programas**

- **Programa material.c :** Uma esfera é apresentada com doze diferentes propriedades de material e é iluminada por uma única fonte de luz.
- **Programa colormat.c :** Presionando os botões do mouse modifica-se os valores de reflexão difusa. Este programa usa o modo ColorMaterial. Para entender esse modo, leia sobre isso na página 152 do livro Redbook referenciado no site da disciplina.

# **Iluminação – mais exercícios**

(3)Estude o programa lablight.c para entender suas funcionalidades. Acrescente uma esfera cor ardosia (slate) e uma luz direcional de cor amarela no lado superior do cenario (que deve ser ativada ou desativada atraves de um menu). Permita a escolha de 4 cores para a esfera (as mesmas que são permitidas para os outros objetos).

(4) Rode e explique os seguintes programas:

- sccolorlight.c
- scene.c
- sceneflat.c
- **teaambient.c e teapots.c**

## **Iluminação – mais exercícios**

**(**5)Utilize o programa robot.c (braço mais mão com dedos) que você implementou na matéria sobre transformações geométricas, para incluir uma lanterna na mão do robô. A lanterna deverá incorporar uma luz spot. Faça uma animação livre do braço.

(6)Programe o funcionamento de um semáforo usando material emissivo para representar a luz acessa (vermelha, verde, amarela). Programe a sequencia de atividade das luzes (habilitê-as e desabilitê-as convenientemente). O programa material.c apresenta um exemplo de material emissivo.